# Creating the: Provisional License Report

This tutorial will demonstrate the creation of the Provisional License Report, using the Superintendent Report. All links are active, and when you see the click the link for the video tutorial on YouTube.

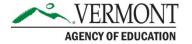

# Superintendent Report

- ► Log in to ALiS: <u>Vermont Online Licensing System</u>
- ► The Superintendent Report allows users to retrieve a list of ALL licensed educators in their entire district, or a specific school.
- ► This report will include educators who are listed as employed in your district. If someone does not appear, you will need to have the educator register and update their profile information. How to complete your employment section pdf
- ► When you click on Superintendent Report you will see this screen →

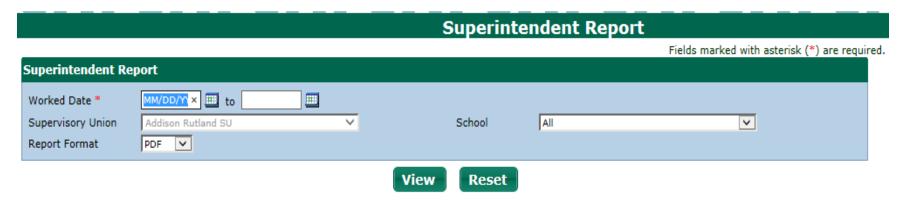

- Enter employment dates in the "worked date" fields. Dates entered should capture all those who hold a Provisional License in your district including those who have had an extension.
- The Supervisory Union is set to your district
- For the School dropdown list leave the selection at ALL
- For the Report Format dropdown list choose Excel
- The Report that is generated will contain information on each educator in your district that has updated their employment to list your specific district. If your report includes educators no longer in your district, please just delete that row from your spreadsheet.

### The Excel Report will look like this:

| 4  | А              | В                                     | C                                       | Е                   | F                      | G                            | Н           |  |  |  |  |
|----|----------------|---------------------------------------|-----------------------------------------|---------------------|------------------------|------------------------------|-------------|--|--|--|--|
| 1  |                | Vermont Agency of Education           |                                         |                     |                        |                              |             |  |  |  |  |
| 2  |                | Superintendent report                 |                                         |                     |                        |                              |             |  |  |  |  |
| 3  | Worked Date: 0 |                                       |                                         |                     |                        |                              |             |  |  |  |  |
| 4  |                | /orked Date: 08/01/2015 To 06/30/2016 |                                         |                     |                        |                              |             |  |  |  |  |
| 0  |                | upervisory Union: Barre SU            |                                         |                     |                        |                              |             |  |  |  |  |
| 6  | School: All    | :hool: All                            |                                         |                     |                        |                              |             |  |  |  |  |
| 1  | Educate ID     |                                       |                                         |                     |                        |                              |             |  |  |  |  |
|    | Educator ID    | Educator Name                         | Endorsement                             | Instructional Level | License Type           | School                       | Expiry Date |  |  |  |  |
|    |                |                                       |                                         |                     |                        |                              |             |  |  |  |  |
| 8  | ~              | ▼                                     | •                                       | _                   | Ţ,                     | ▼                            | ~           |  |  |  |  |
|    | 8025478        | John F. Kennedy                       | 17-C-Career Technical Education-Arts &  | 11-Grades 9-12      | Provisional Educator's | Barre Regional Vocational    | 06/30/2016  |  |  |  |  |
| 39 |                |                                       | Communications                          |                     | License                | Technology Center            |             |  |  |  |  |
|    | 8025478        | Lyndon B. Johnson                     | 11-Mathematics                          | 2-Grades 7-12       | Provisional Educator's | Spaulding HSUD #41           | 06/30/2017  |  |  |  |  |
| 52 |                |                                       |                                         |                     | License                | (School)                     |             |  |  |  |  |
|    | 8025478        | Abraham Lincoln                       | 19A-Middle Grades-English Language Arts | 4-Grades 5-9        | Provisional Educator's | Barre City Elementary/Middle | 06/30/2017  |  |  |  |  |
| 59 |                |                                       |                                         |                     | License                | School                       |             |  |  |  |  |
|    | 8025478        | George W. Bush                        | 19B-Middle Grades-Mathematics           | 4-Grades 5-9        | Provisional Educator's | Barre City Elementary/Middle | 06/30/2017  |  |  |  |  |
| 60 |                |                                       |                                         |                     | License                | School                       |             |  |  |  |  |
|    | 8025478        | William Clinton                       | 19C-Middle Grades-Science               | 4-Grades 5-9        | Provisional Educator's | Barre City Elementary/Middle | 06/30/2017  |  |  |  |  |
| 61 |                |                                       |                                         |                     | License                | School                       |             |  |  |  |  |
|    | 8025478        | Barack Obama                          | 19D-Middle Grades-Social Studies        | 4-Grades 5-9        | Provisional Educator's | Barre City Elementary/Middle | 06/30/2017  |  |  |  |  |
| 62 |                |                                       |                                         |                     | License                | School                       |             |  |  |  |  |

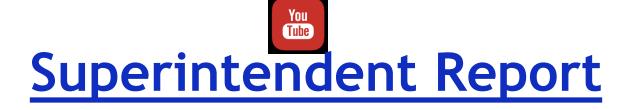

# **Searching for an Educator:**

# To filter your spreadsheet for just the educators who hold a Provisional License, click on and select the License Type header $\rightarrow$

Vermont Agency of Education Superintendent report

Norked Date: 08/01/2015 To 03/10/2016

Supervisory Union: Barre SU

3chool: All

| Educator ID Educator Name |  | Endorsement             | Instructional Level | License Type                             | Grade Limit |  |
|---------------------------|--|-------------------------|---------------------|------------------------------------------|-------------|--|
| 8050725                   |  | 08-Physical Education   | 3-Grades PK-12      | Professional Educator License (Level I)  |             |  |
| 8050911                   |  | 66-School Psychologist  | 3-Grades PK-12      | Professional Educator License (Level I)  |             |  |
| 8029464                   |  | 00-Elementary Education | 1-Grades K-6        | Provisional Educator's License           |             |  |
| 8029464                   |  | 91-Principal            | 3-Grades PK-12      | Professional Educator License (Level II) |             |  |
| 8000000                   |  | 15-Social Studies       | 2-Grades 7-12       | Professional Educator License (Level I)  |             |  |
| 8004219                   |  | 08-Physical Education   | 3-Grades PK-12      | Professional Educator License (Level II) |             |  |

#### Choose filter from the Excel Menu:

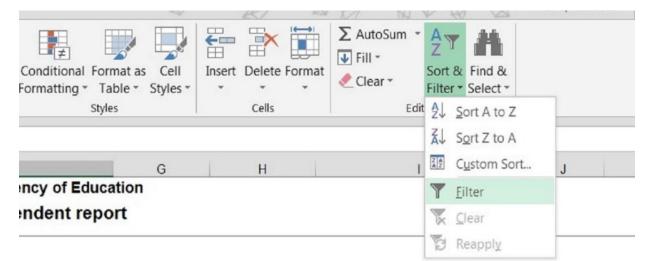

With the filter applied, choose the drop down arrow next to License Type – the only choice that should be selected is "Provisional Educator's License" – Click OK.

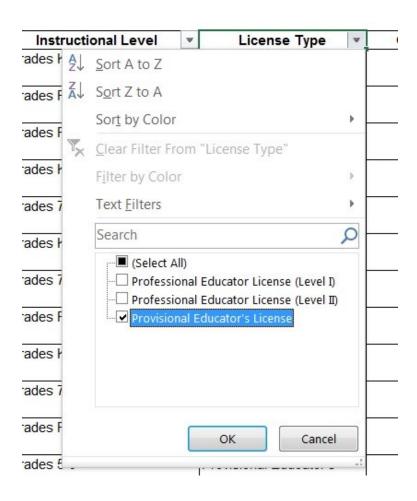

## To develop the *Provisional License Report* from the Superintendent Report:

- 1. Create a Superintendent Report setting the parameters for report dates which capture all those who hold or held a current Provisional License in your district including those who have had an extension.
- 2. Choose *Excel* format
- 3. Filter for Provisional Licenses
- 4. Add six additional columns to the right
- 5. Delete the grade and subject limit columns
- 6. Label six new columns from left to right
  - a. Met Year 1 Plan
  - b. Year 1 explanation if 'No'
  - c. Met Year 2 Plan
  - d. Year 2 explanation if 'No'
  - e. Met Plan in Extension Year
  - f. Extension explanation if 'No'

### COLLECTING DATA TO COMPLETE THE PROVISIONAL LICENSE REPORT

- 1. Ask each educator for an update on their Provisional License Plan.
- 2. Using data from educators, complete the Provisional License Report spreadsheet:
  - a. Enter either 'Yes' or 'No' based on if the educator has met the Provisional Plan depending on the year you are reporting on.

#### SAMPLE OF COMPLETED PROVISIONAL LICENSE REPORT

| School                      | Expiry Date | Met Year 1 Plan | Year 1 Explanation (No) | Met Year 2 Plan | Year 2 Explanation (No) | Met Plan Extension Year | Extension Explanation (No) |
|-----------------------------|-------------|-----------------|-------------------------|-----------------|-------------------------|-------------------------|----------------------------|
| ▼                           | ▼           | •               | <b>V</b>                | <b>V</b>        | ▼                       | •                       | •                          |
| Enosburg Falls Elementary   | 06/30/2016  |                 |                         |                 |                         |                         |                            |
| 3chool                      |             |                 |                         |                 |                         |                         |                            |
| Richford Junior/Senior High | 06/30/2016  |                 |                         |                 |                         |                         |                            |
| 3chool                      |             |                 |                         |                 |                         |                         |                            |
| Richford Junior/Senior High | 06/30/2016  |                 |                         |                 |                         |                         |                            |
| 3chool                      |             |                 |                         |                 |                         |                         |                            |
| Richford Elementary School  | 06/30/2016  |                 |                         |                 |                         |                         |                            |
|                             |             |                 |                         |                 |                         |                         |                            |
|                             |             |                 |                         |                 |                         |                         |                            |

Please submit the Provisional License report to Lisa Pierson by May 1, 2019:

Lisa.Pierson@vermont.gov

Questions? Rebecca Gile, ALiS Manager, Educator Quality Division:

Rebecca.Gile@vermont.gov

# Resources

- ► Tutorials and FAQs page
  - Includes sample progress report and sample provisional plans
- Agency of Education's YouTube page
  - Includes tutorial on requesting a temporary license for Superintendent's
- Agency of Education's Twitter page
  - Includes tweets from the Licensing Office i.e. memos, upcoming deadlines etc.